$\ddot{\mathbf{e}}$ étails is du nodifier r une ilmage

errata to

pelure, n à

 $32X$ 

The copy filmed here has been reproduced thanks to the generosity of:

McLennan Library **McGill University Montreal** 

/ 68

The images appearing here are the beet quality possible considering the condition and legibility of the original copy and in keeping with the fliming contrect specifications.

Original copies in printed paper covers are filmed beginning with the front cover and ending on the last page with a printed or Illustrated impression, or the back cover when appropriate. All other original copies are filmed beginning on the first page with a printed or illustrated impression, end ending on the last page with a printed or illustrated impression.

The last recorded frame on each microfiche shall contain the symbol  $\rightarrow$  (meaning "CON-TINUED"), or the symbol  $\nabla$  (meaning "END"), whichever applies.

Maps, plates, charts, etc., may be filmed at different reduction ratios. Those too large to be entirely included in one exposure are filmed beginning in the upper left hand corner, left to right and top to bottom, as many frames as required. The following diegrams illustrate the method:

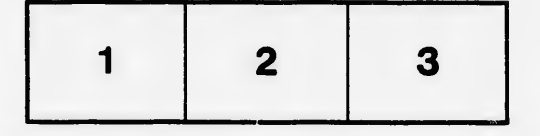

L'exemplaire filmé fut reproduit grâce à la générosité de:

> McLennan Library McGill University **Montreal**

Les images suivantes ont été reproduites avec le plus grand soln, compte tenu de la condition at de la netteté de l'exemplaire filmé, et en conformité avec les conditions du contrat de fllmage.

Les exemplalres origlnaux dont la couverture en papier est imprimée sont filmés en commençant par le premier plat at en terminant soit par la dernière page qui comporte une empreinte d'Impreeslon ou d'illustratlon, soit par le second plat, salon le cas. Tous les sutree exemplelres origlnaux sont fllm^s an commenpant par la première page qui comporte une empreinte d'impresslon ou d'illustratlon at en terminant par la dernière page qui comporte une telle emprelnte.

Un dee symboles sulvants apparaftra sur la dernière image de chaque microfiche, selon ie cas: le symbole - signifie "A SUIVRE", le symbole  $\nabla$  signifle "FIN".

Les cartes, planches, tableaux, etc., peuvent être filmés à des taux de réduction différents. Lorsque le document est trop grand pour être reproduit en un seul cliché, il est filmé à partir de l'angie supérieur gauche, de gauche à droite, et de haut en bee, en prenant le nombre d'images nécassaire. Les diagrammes sulvants iliustrent la méthode.

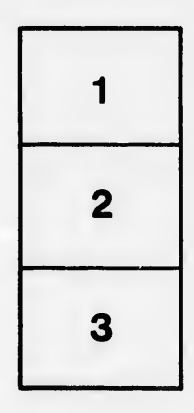

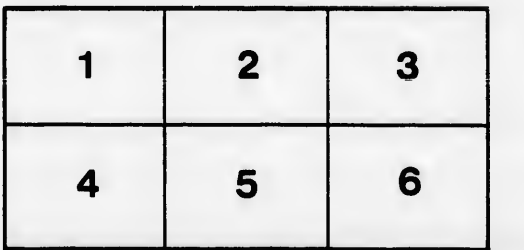